Tp Link [Extender](http://goodfiles.inmanuals.com/word.php?q=Tp Link Extender Reset) Reset [>>>CLICK](http://goodfiles.inmanuals.com/word.php?q=Tp Link Extender Reset) HERE<<<

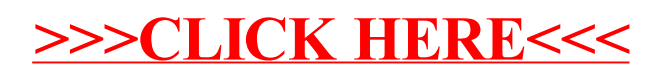